## QUICK INSTALL GUIDE DBT-120

**VERSION 4.2** 

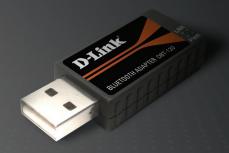

**D-Link**®

WIRELESS

### **System Requirements**

- Windows Vista® x32 and x64 editions
- Windows® XP SP2 or Macintosh® OSX 10.4.3 or higher
- One Available USB Port
- CD-ROM Drive

### **Package Contents**

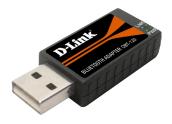

DBT-120 2.0 USB Bluetooth Adapter

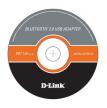

CD-ROM with Manual and Installation Wizard

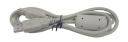

**USB Extension Cable** 

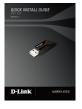

Installation Guide

If any of the above items are missing, please contact your reseller.

# Software Installation Installing the Bluetooth Software

Insert the D-Link DBT-120 Driver CD into the CD-ROM drive.

**WARNING:** Install the driver and software on the D-Link CD before installing the DBT-120 USB Bluetooth Adapter into your computer.

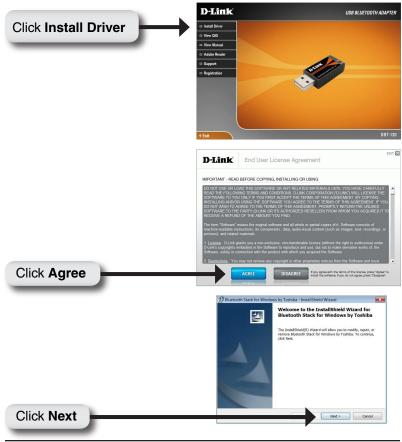

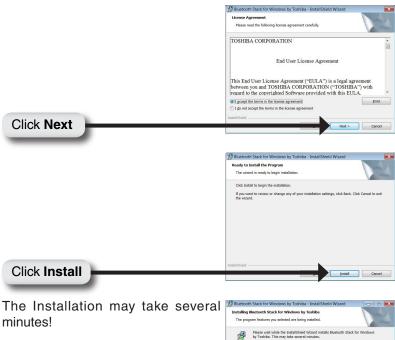

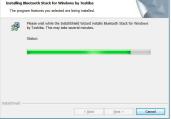

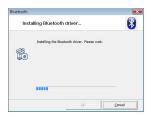

When this screen appears, connect the **DBT-120** to an available USB port on your desktop or laptop.

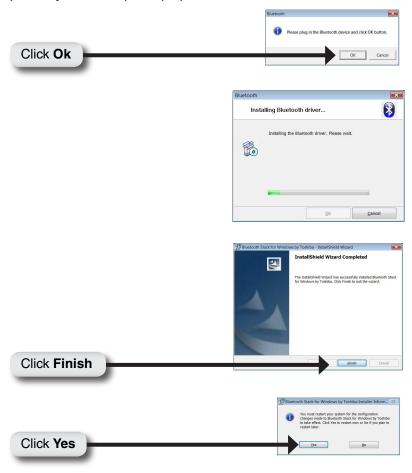

### The Installation is Complete!

Your **DBT-120 Bluetooth USB Adapter** is now able to connect to other Bluetooth devices. For detailed explanations on using the Bluetooth software for Windows, please refer to the **DBT-120 Manual** on the CD included with this product.

## DBT-120 Installation for Macintosh OS X v 10.4.3

Macintosh OS X 10.4.3 has built-in Bluetooth support for a true plug and play experience. Simply insert the **D-Link DBT-120 Bluetooth USB Adapter** into an available USB port on your Macintosh OS X v10.4.3 and run the Bluetooth Wizard from the System Configuration.

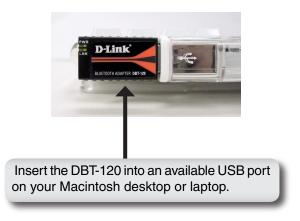

### **Notes**

### **Technical Support**

D-Link's website contains the latest user documentation and software updates for D-Link products.

U.S. and Canadian customers can contact D-Link Technical Support through our website or by phone.

#### **United States**

**Telephone** (877) 453-5465

World Wide Web http://support.dlink.com

#### Canada

**Telephone** (800) 361-5265

World Wide Web http://support.dlink.com

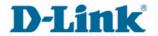

Version 4.2 Revised 03/02/2009

Copyright ©2005-2009 D-Link Corporation/D-Link Systems, Inc. All rights reserved. D-Link and the D-Link logo are registered trademarks of D-Link Corporation or its subsidiaries in the United States and other countries. Other trademarks are the property of their respective owners. Product specifications, size and shape are subject to change without notice, and actual product appearance may differ from that depicted on the packaging. Visit www.dlink.com for more details.